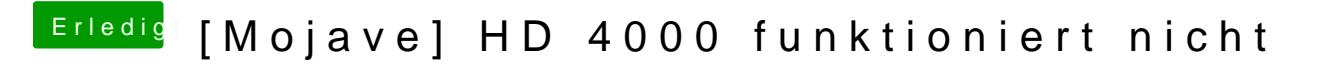

Beitrag von derHackfan vom 28. März 2019, 20:36

Kannst du den (jetzt) aktuellen Clover Ordner noch mal hochladen?